## Enter school name here

**PRESENTA** 

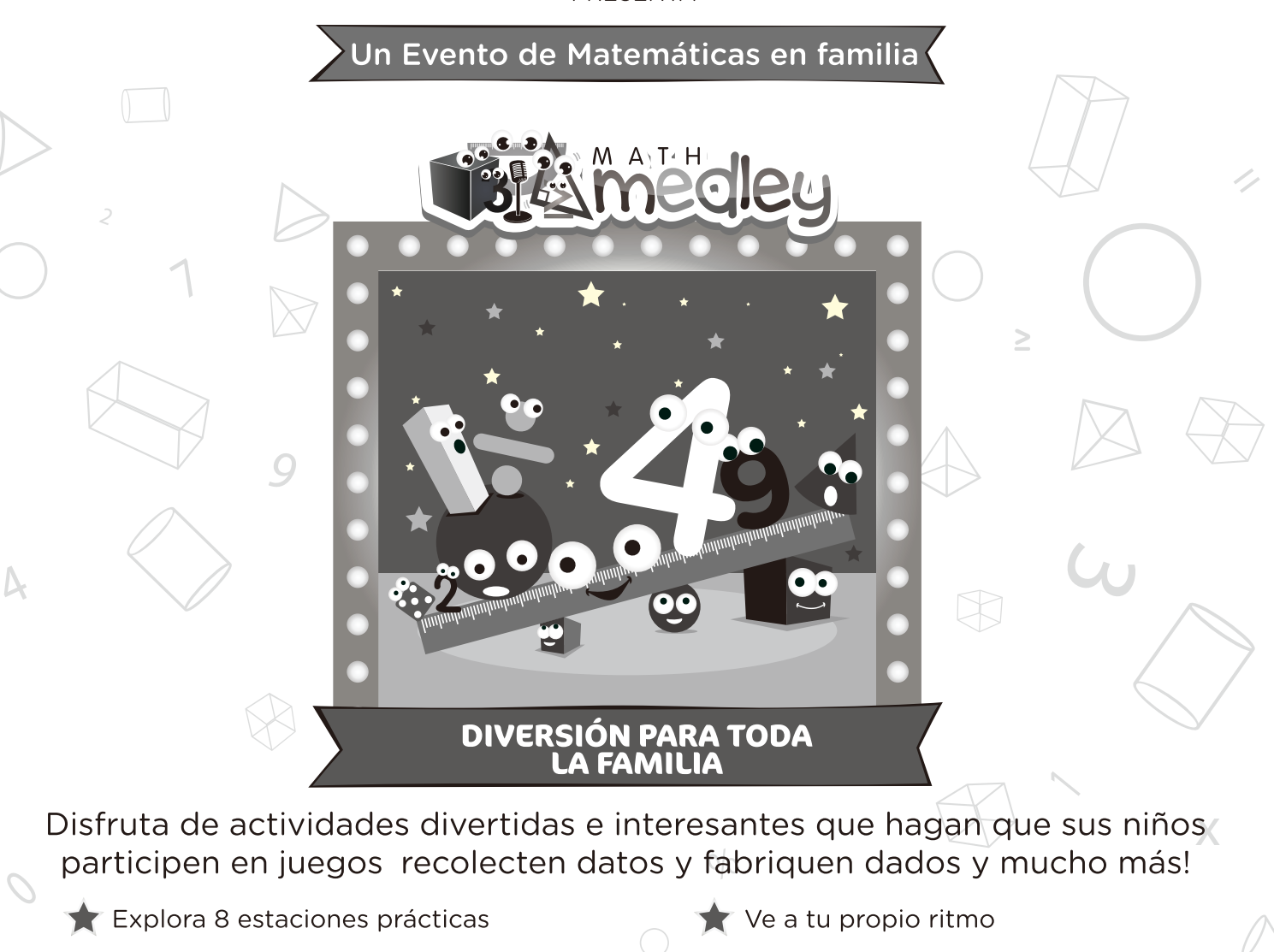

- Escoge desde 3 niveles de actividades en cada estación
- Crea proyectos para llevar a casa
- Refuerza el aprendizaje en el salón de clase
- Conéctate con la comunidad
- LUGAR : Enter location here
- FECHA : Enter date here
- HORA : Enter time here

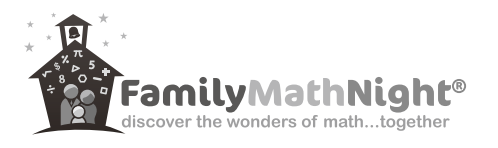